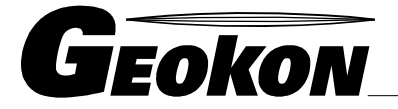

The World Leader in Vibrating Wire Technology

48 Spencer Street Lebanon, NH 03766, USA Tel: 603 · 448 · 1562 Fax: 603 · 448 · 3216 E-mail: geokon@geokon.com http://www.geokon.com

*Installation Instructions*

# Model 8020-42CPR

**Single Coil Autoresonant Adapter 4-20Ma Output**

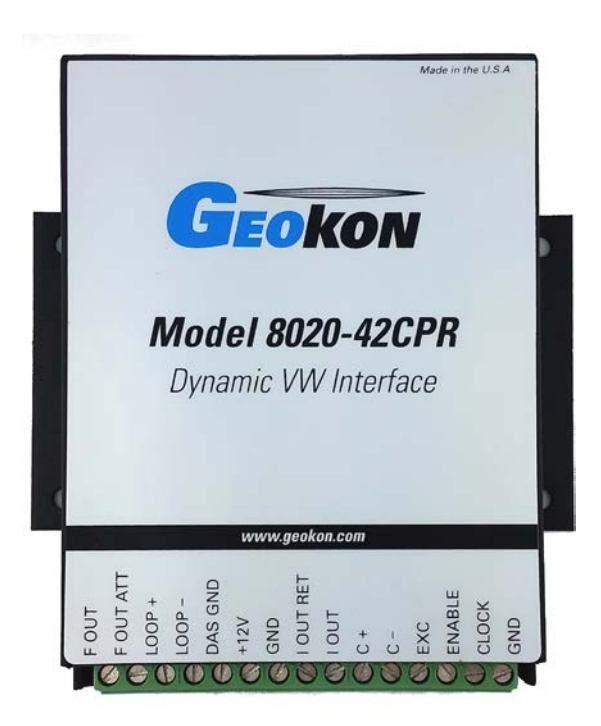

No part of this instruction manual may be reproduced, by any means, without the written consent of Geokon, Inc.

The information contained herein is believed to be accurate and reliable. However, Geokon, Inc. assumes no responsibility for errors, omissions, or misinterpretation. The information herein is subject to change without notification.

> Copyright © 2007-2018 by Geokon, Inc. (Rev F, 08/23/2018)

#### Warranty Statement

Geokon, Inc. warrants its products to be free of defects in materials and workmanship, under normal use and service for a period of 13 months from date of purchase. If the unit should malfunction, it must be returned to the factory for evaluation, freight prepaid. Upon examination by Geokon, if the unit is found to be defective, it will be repaired or replaced at no charge. However, the WARRANTY is VOID if the unit shows evidence of having been tampered with or shows evidence of being damaged as a result of excessive corrosion or current, heat, moisture or vibration, improper specification, misapplication, misuse or other operating conditions outside of Geokon's control. Components which wear or which are damaged by misuse are not warranted. This includes fuses and batteries.

Geokon manufactures scientific instruments whose misuse is potentially dangerous. The instruments are intended to be installed and used only by qualified personnel. There are no warranties except as stated herein. There are no other warranties, expressed or implied, including but not limited to the implied warranties of merchantability and of fitness for a particular purpose. Geokon, Inc. is not responsible for any damages or losses caused to other equipment, whether direct, indirect, incidental, special or consequential which the purchaser may experience as a result of the installation or use of the product. The buyer's sole remedy for any breach of this agreement by Geokon, Inc. or any breach of any warranty by Geokon, Inc. shall not exceed the purchase price paid by the purchaser to Geokon, Inc. for the unit or units, or equipment directly affected by such breach. Under no circumstances will Geokon reimburse the claimant for loss incurred in removing and/or reinstalling equipment.

Every precaution for accuracy has been taken in the preparation of manuals and/or software, however, Geokon, Inc. neither assumes responsibility for any omissions or errors that may appear nor assumes liability for any damages or losses that result from the use of the products in accordance with the information contained in the manual or software.

## TABLE of CONTENTS

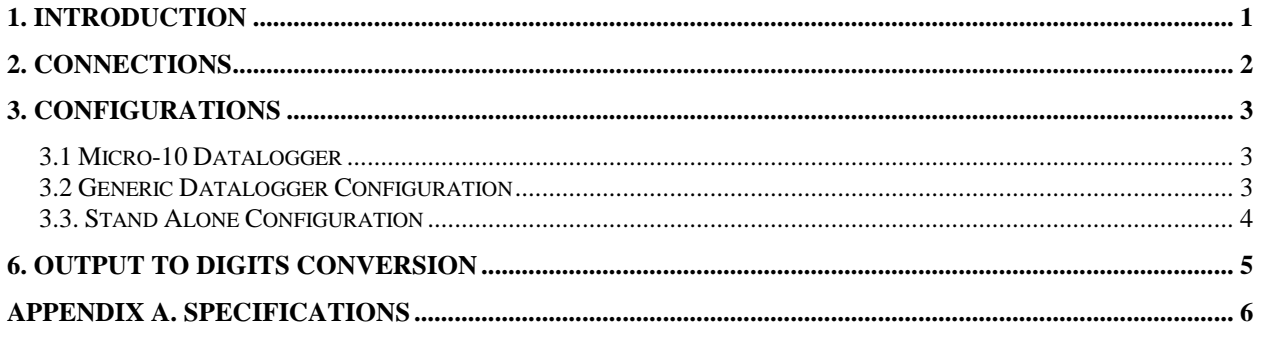

## **FIGURES**

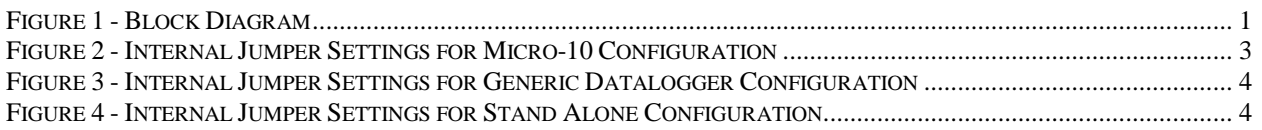

## **TABLES**

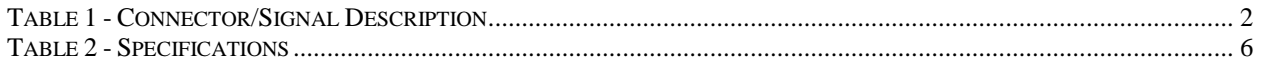

# **EQUATIONS**

#### <span id="page-4-0"></span>**1. INTRODUCTION**

The Geokon 8020-42CPR is a device that allows single coil vibrating wire gages to be driven in the "Autoresonant" mode, instead of the standard "Pluck and Read" mode, resulting in a greater dynamic range (up to 20Hz). The benefits of Autoresonant vs. Pluck and Read topologies are many, including greater reading stability and wider dynamic bandwidth. In addition, since there is no asynchronous swept frequency or pulse pluck excitation to interfere with the vibrating wire signal, there is the ability to read the gage frequency with a general-purpose frequency counter or low cost datalogger, instead of a complex dedicated readout device or datalogger. In addition to the gage frequency output, the 8020-42CPR also provides two 4-20mA signals that are proportional to "digits" (frequency²). These 4-20mA outputs are factory set for the range of 2250 digits (1500Hz – 20mA) to 12250 digits (3500Hz - 4mA), but may be adjusted for other ranges. One of the 4-20mA outputs is a non-isolated current source (I\_out, / I\_out). The other 4-20mA output (LOOP  $+$ , LOOP  $-$ ) is a current sink designed to be used in applications that require an isolated controller. Typically, the 4-20mA output is adjusted to cover the full range span of a single transducer.

Historically, autoresonant vibrating wire gages have employed two coils. The first is the Transmit (excitation) coil that provides a phase synchronous pulse (pluck) to maintain oscillation, while the second is the Receive (reading) coil that recovers the vibrating wire signal. The two-coil approach, while dependable, adds to the cost and imposes a considerable mechanical limitation to the design and construction of the gage. Since the SCA is designed to operate as a "transceiver" using only one coil, these limitations are eliminated while providing the benefits of the autoresonant mode.

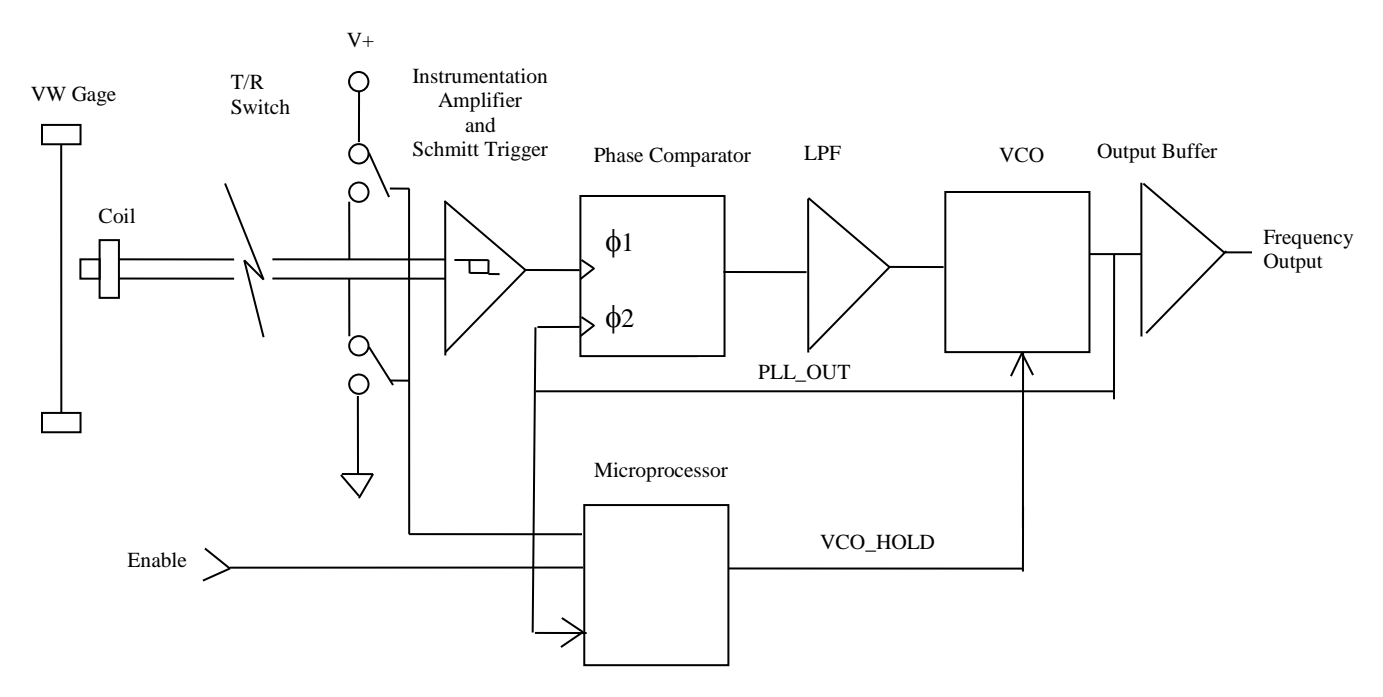

<span id="page-4-1"></span>**Figure 1 - Block Diagram**

## <span id="page-5-0"></span>**2. CONNECTIONS**

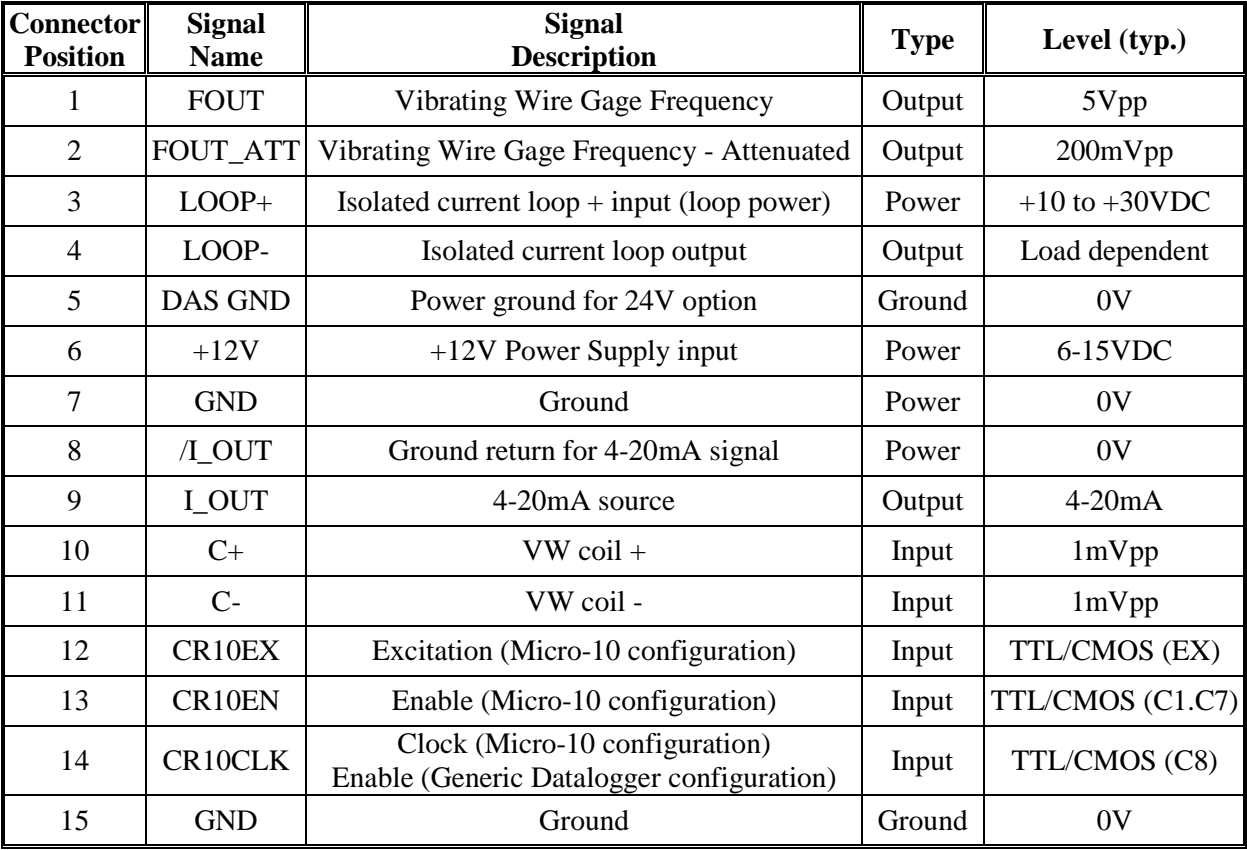

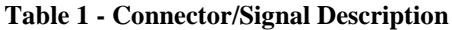

<span id="page-5-1"></span>**NOTE:** Because the 8020-42 requires each vibrating wire gage to have its own pair of twisted leads, the 8020-42 is not compatible with Geokon models 4900 (VW Load Cell) and 4350-3 (Biaxial Stressmeter).

### <span id="page-6-0"></span>**3. CONFIGURATIONS**

#### <span id="page-6-1"></span>**3.1 Micro-10 Datalogger**

The 8020-42CPR can be incorporated as the vibrating wire interface in a Micro-10 Datalogger system, taking the place of the Campbell Scientific Inc. AVW-1. In order to configure the 8020- 42CPR for the Micro-10 Datalogger, internal jumpers JP1, JP2 and JP3 must be set across pins one and two. Remove the cover of the 8020-42 and set the jumpers:

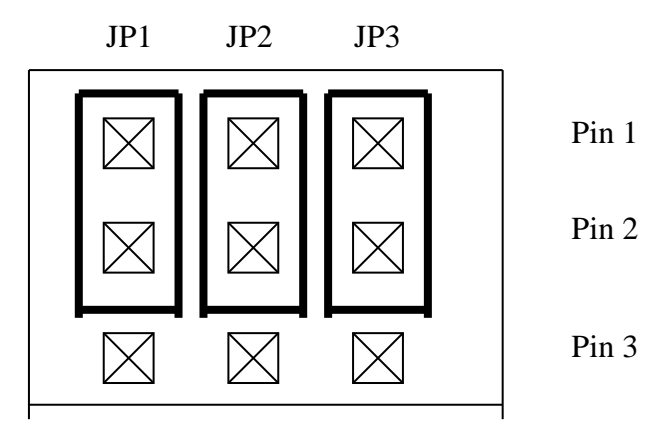

**Figure 2 - Internal Jumper Settings for Micro-10 Configuration**

<span id="page-6-3"></span>Between readings, the 8020-42CPR will be "asleep", drawing approximately 20 $\mu$ A from the 12V system battery.

When it is time to take a reading, the datalogger will set C1..C7 (CR10EN) high in order to enable the respective multiplexer, and the individual channels are clocked by pulsing C8 (CR10CLK) high.

When "CR10EN" and "CR10CLK" are both high, the 8020-42CPR will wake up and wait for the swept frequency excitation signal to appear at EX. The 8020-42CPR will track and apply this swept frequency to the VW gage. Once the swept frequency is complete, the 8020-42CPR will lock onto the returned VW signal and maintain excitation by applying one excitation pulse for every 16 cycles of VW frequency. The VW frequency is provided as both a 200mv(pp) signal at FOUT ATT (connector position two), and as a  $5v(pp)$  50 $\Omega$  output at FOUT (connector position one).

It is helpful to add a small amount of delay ( $\approx 0.5$  Sec.) from the time that the swept frequency excitation ends and the time that the reading is taken. MultiLogger software, ver. 1.4.0 and above provides this delay when selecting a gage type that has the letters sca included within it, i.e., 4500sca, 4700sca etc.

#### <span id="page-6-2"></span>**3.2 Generic Datalogger Configuration**

The 8020-42CPR can be incorporated as the vibrating wire interface for any datalogger that is capable of reading a frequency input or a 4-20mA current input and has the ability to output a single 5V CMOS level control signal. In order to configure the 8020-42CPR for a generic Datalogger, internal jumpers JP1 and JP3 must be set across pins one and two, while JP2 is set across pins two and three. Remove the cover of the 8020-42CPR and set the jumpers:

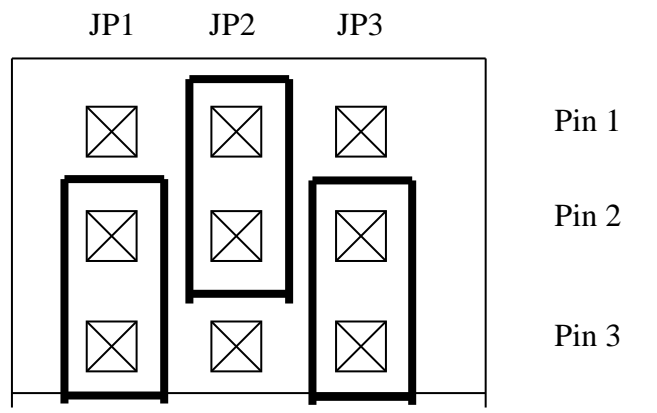

**Figure 3 - Internal Jumper Settings for Generic Datalogger Configuration**

<span id="page-7-1"></span>Between readings, the 8020-42CPR will be "asleep", drawing approximately 20 $\mu$ A from the 12V system battery.

When it is time to take a reading, the datalogger will set its control signal, which should be connected to CR10CLK, high. When CR10CLK goes high, the 8020-42CPR will generate a 400- 4500 Hz swept frequency pluck in order to excite the VW gage. As with the Micro-10 configuration, once the swept frequency is complete, the 8020-42CPR will lock onto the returned VW signal and maintain excitation by applying one excitation pulse for every 16 cycles of VW frequency.

The 8020-42CPR will provide continuous VW frequency output until the CR10CLK control line is brought low. At this time, the 8020-42CPR will go back to sleep

#### <span id="page-7-0"></span>**3.3. Stand Alone Configuration**

When configured in the Stand Alone mode, the 8020-42CPR will provide continuous excitation and frequency output from a single Vibrating Wire gage. All that is needed is a 12V (nominal) voltage source and a frequency counter to read the VW frequency. In order to configure the 8020-42CPR for Stand Alone mode, internal jumpers JP1, JP2 and JP3 must be set across pins two and three. Remove the cover of the 8020-42CPR and set the jumpers:

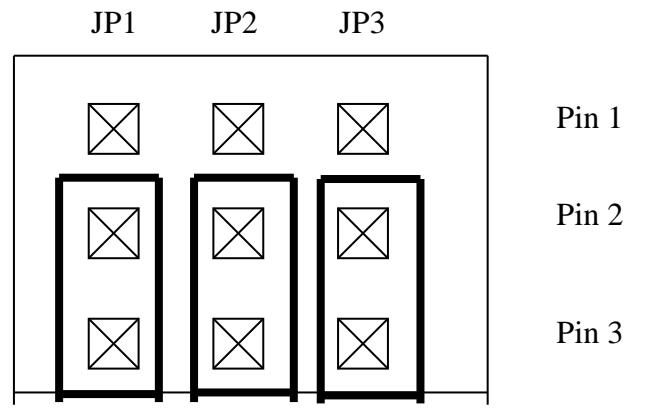

<span id="page-7-2"></span>**Figure 4 - Internal Jumper Settings for Stand Alone Configuration**

## <span id="page-8-0"></span>**6. OUTPUT TO DIGITS CONVERSION**

Use the following formula to convert the 4-20mA output signal to "Digits":

Digits =  $12250 - [625 \times (mA-4)]$ 

#### **Equation 1 - Convert 4-20mA Output to Digits**

<span id="page-8-1"></span>Where;  $mA = 8020-42CPR$  4-20mA output signal

For example:

If the 8020-42CPR is outputting a 4-20mA current of 12mA then:

Digits =  $12250 - [625 \times (12 - 4)]$ Digits =  $12250 - [625 \times 8]$ Digits =  $12250 - 5000$ Digits  $= 7250$ 

# <span id="page-9-0"></span>**APPENDIX A. SPECIFICATIONS**

<span id="page-9-1"></span>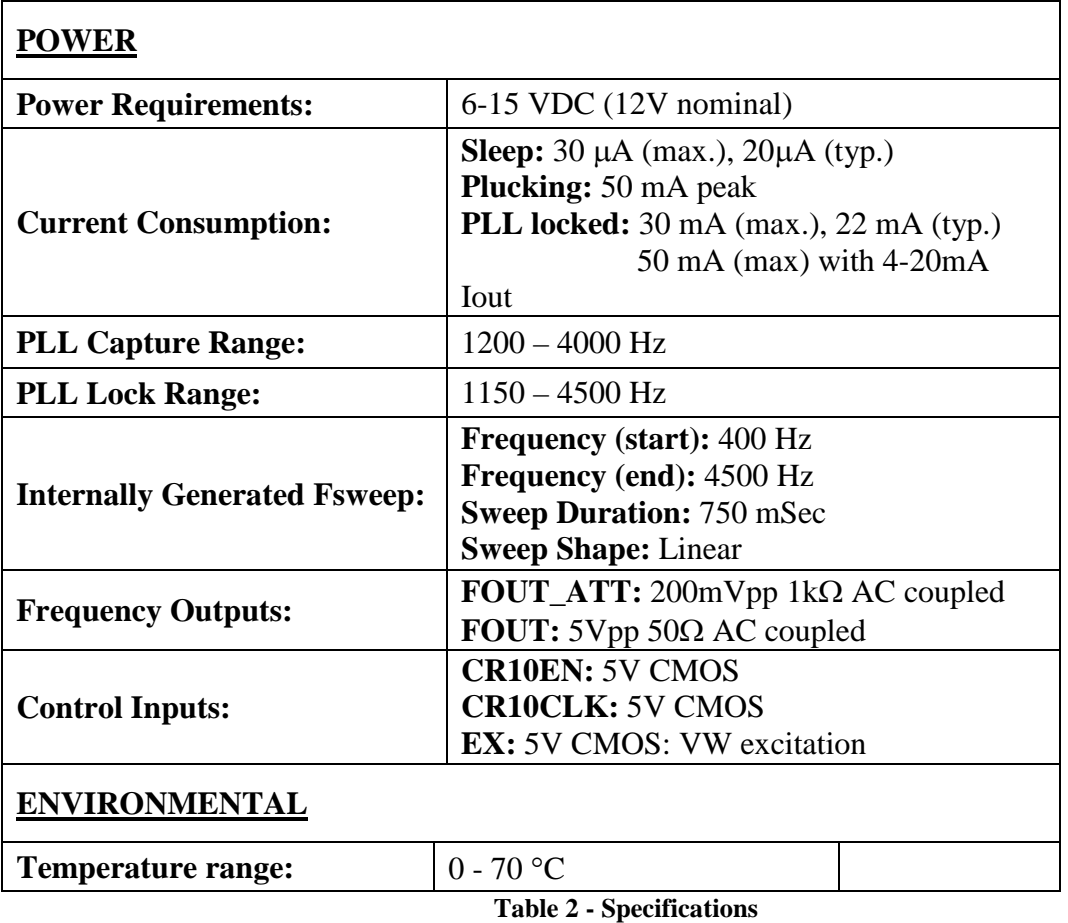

6